Sugarcrm Upgrade Instructions
>>CLICK HERE<<<</p>

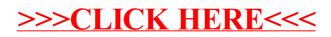